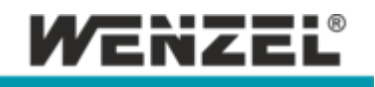

## System Requirements **WM | Quartis R2024-1**

For installation and operation of WM | Quartis R2024-1 the following computer hardware is required:

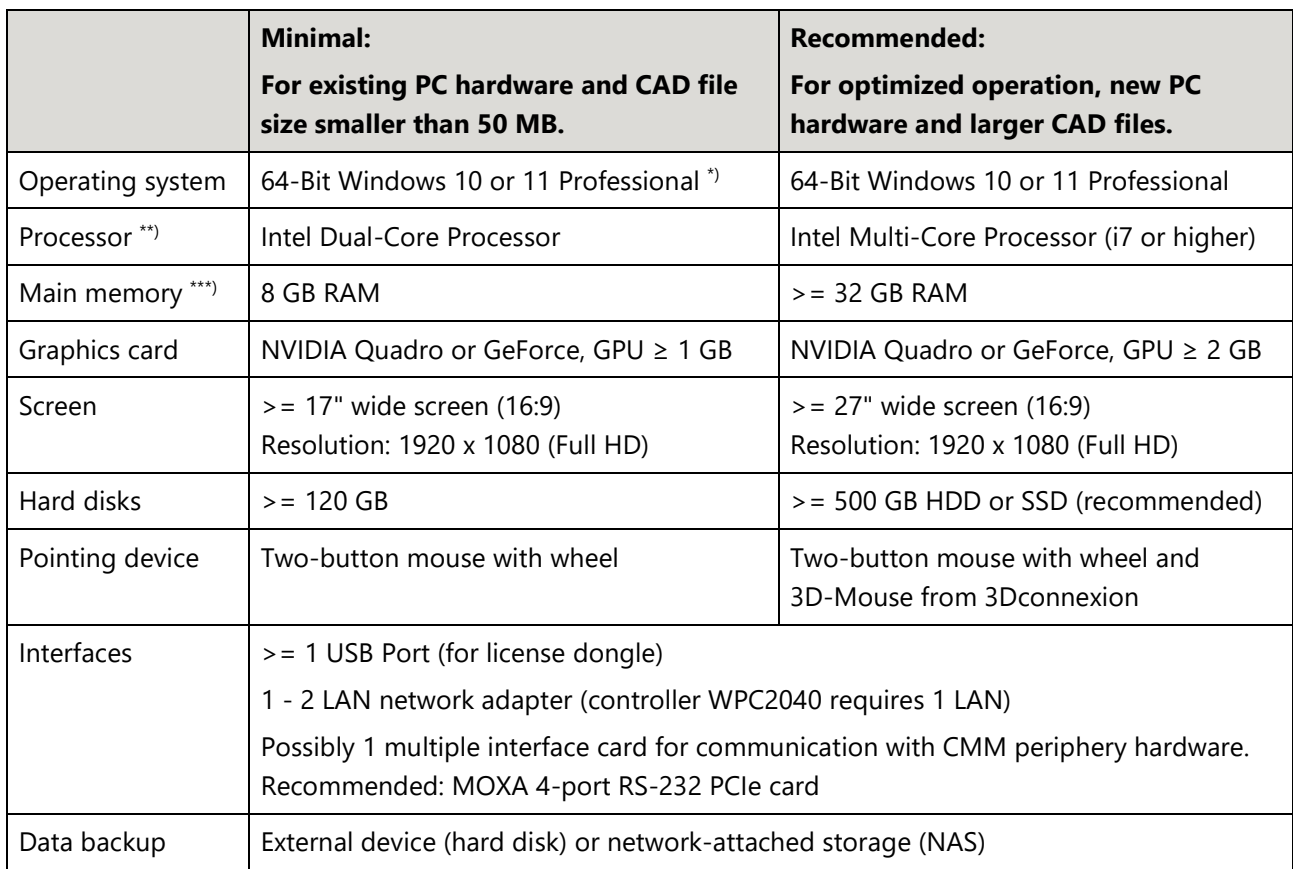

## **Notes**

- PC hardware containing components of a lower specification than these requirements, or deviating in any other way should only be used after consultation with WENZEL.
- For the graphics card, make sure that picking on the CAD surfaces works properly. The GPU memory plays a subordinate role for the performance within WM | Quartis.
- Microsoft Windows operating system has to be up to date before installing WM | Quartis R2024-1. The current service pack and all available updates have to be installed.
- <sup>\*</sup>) Microsoft support for Windows 7 ended on 14.01.2020. Since WM | Quartis R2024-1 does not work under Windows 7, an update to Windows 10 or 11 is required. For older software, such as Metrosoft CM, it is possible to use Windows 7 in a virtual machine. Instructions for setting up and using a virtual machine are available on the Internet.
- \*\*) Point cloud processing (Module POINT CLOUD) requires the processor instruction set SSE4.2.
- \*\*\*) For working with point clouds and polygon meshes,  $>$  = 64 GB RAM is recommended.